# **APLIKASI PEMESANAN TIKET** *TRAVEL* **BERBASIS WEB PADA AGENSI**  *TRAVEL* **BATANG HARI WISATA PALEMBANG**

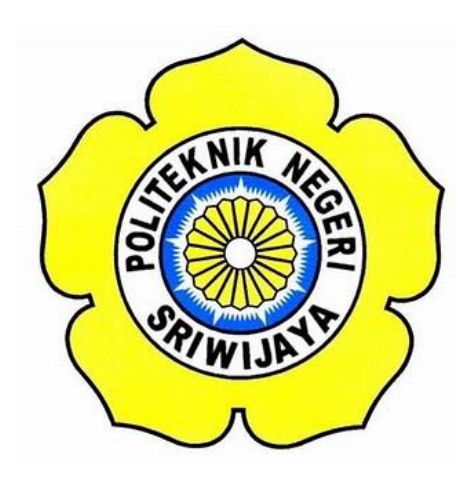

**Laporan Akhir ini disusun sebagai salah satu syarat Menyelesaikan Pendidikan Diploma III Pada Jurusan Manajemen Informatika Program Studi Manajemen Informatika**

# **OLEH**

**JULIAN PUTRA KESUMA 061730801235**

**MANAJEMEN INFORMATIKA POLITEKNIK NEGERI SRIWIJAYA PALEMBANG 2020**

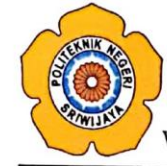

KEMENTERIAN PENDIDIKAN DAN KEBUDAYAAN POLITEKNIK NEGERI SRIWIJAYA Jalan Srijaya Negara, Palembang 30139 Telepon: 0711-353414 Faksimili: 0711-355918 Website: http://www.polsri.ac.id E-mail: info@polsri.ac.id

#### **LEMBAR PENGESAHAN LAPORAN AKHIR**

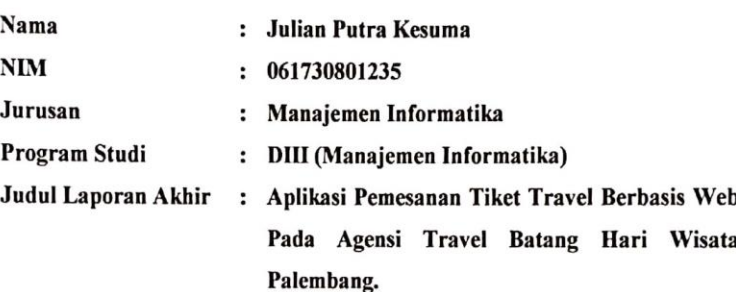

Telah diujikan pada Ujian Laporan Akhir, tanggal 15 September 2020 Dihadapan Tim Penguji Jurusan Manajemen Informatika Politeknik Negeri Sriwijaya

Palembang, September 2020

**Tim Pembimbing:** 

Pembimbing I.

Robinson, S.Kom., M.Kom NIP 197503172002121003

Pembimbing II,

 $m$ 

Henny Madora, S. Kom., M.M. NIP 197709272005012001

Mengetahui, Ketua Jurusan Manajemen Informatika

 $\epsilon$ Dr. Indri Arvanti S.E. M.Si NIP 197306032008012008

# **MOTTO DAN PERSEMBAHAN**

# **MOTTO :**

*"Jangan pernah takut untuk gagal dalam mencoba hal baru karena orang yang gagal akan tahu kelemahannya sendir dan akan menjadi seseorang yang lebih baik lagi"*

*( Julian Putra Kesuma )*

# **Ku Persembahkan Kepada :**

- ❖ **Ayah ku Paranto dan Ibuku tercinta Sunariah, terimakasih atas usaha dan doa-doa yang selalu diberikan kepada ku.**
- ❖ **Kakakku Alpa Sundari Mega Ningrum dan Septi Anggraeni, terimakasih atas support dan doa yang diberikan.**
- ❖ **Bapak Robinson, S.Kom.,M.Kom. ,selaku dosen pembimbing I**
- ❖ **Ibu Henny Madora, S.Kom.,M.M. ,selaku pembimbing II.**
- ❖ **Semua Staff Cv Po. Batang Hari Wisata, Kota Palembang.**
- ❖ **Seluruh Dosen Manajemen Informatika yang telah Membimbing, mengajari, mendidik dan membantu kami selama Ini.**
- ❖ **Sahabat-sahabatku semasa SMA sampai sekarang, M. Adil Arianda, Shifna Abdar Rosyid, Fathurachman, Azuri, M.Ridho Triadi, Rizky Akbar Romadhon, Sandy Rachpinko Pratama, Terimakasih atas kehadiran kalian yang selalu menjadi penyemangat sekaligus pengisi hari-hari saat libur tiba.**
- ❖ **Sahabatku selama masa perkuliahan, Gilang Wahyu Saputra, Abdurrahman Az Zukhruf, Riki Jeniper, Riansyah Efendi, Romadhon Putra, dan M. Fikri Muhharam yang selalu mengisi dan menjadi tempat berbagi cerita dan berkeluh kesah selama menyelesaikan pendidikan ku.**
- ❖ **Teman Seperjuangan Kelas 6 ID.**
- ❖ **Almamater tercinta.**

#### **ABSTRAK**

Tujuan Penulisan laporan ini yaitu, untuk menerapkan sistem yang lebih maju yang ada pada Cv Po. Batang Hari Wisata, mengenai sistem yang mengatur pemesanan tiket travel secara online. Solusi dari masalah tersebut ialah, Cv Po. Batang Hari Wisata memerlukan suatu aplikasi mengenai pemesanan tiket travel secara online guna menunjang peningkatan sumber daya manusia di era industri 4.0. Adapun manfaat sistem informasi ini yaitu memudahkan admin dalam menyortir berkas calon penumpang tanpa harus memeriksa berkas peserta satu persatu, dan aplikasi ini juga dapat memudahkan calon penumpang dalam melakukan pemesanan tiket secara online yang ada pada Cv. Po Batang Hari Wisata. tanpa harus datang ke loket untuk proses pemesanan dan pembayaran. Data dikumpulkan berdasarkan pengamatan langsung dan proses daring terhadap kegiatan-kegiatan yang berhubungan dengan pembelajaran informatika. Hasilnya yaitu Aplikasi Pemesanan Tiket Travel Berbasis Web Pada Agensi Travel BHW Palembang.. Kesimpulan yang didapat adalah Aplikasi Pemesanan Tiket Travel ini ini menggunakan bahasa pemograman PHP dan *MySQL* yang dapat diakses oleh Calon Penumpang, Operator Loket, dan Admin melalui *browser* yang tersedia dimasing-masing platfom.

Kata Kunci : Pemesanan Tiket Travel Secara Online, Cv Po Batang Hari Wisata *,* Aplikasi, Seleksi Administrasi dan Seleksi Akademik

#### **ABSTRACT**

The purpose of writing this report is to implement a more advanced system that exists in Cv Po. Batang Hari Wisata, regarding the system that regulates booking travel tickets online. The solution to this problem is, Cv Po. Batang Hari Wisata requires an application regarding booking travel tickets online to support the increase in human resources in the industrial era 4.0. The benefits of this information system are that it makes it easier for admins to sort files of prospective passengers without having to check participant files one by one, and this application can also make it easier for prospective passengers to order tickets online at Cv. Po Batang Day Tour. without having to come to the counter to process the order and payment. Data is collected based on direct observation and online processes of activities related to informatics learning. The result is a Web-Based Travel Ticket Booking Application at the BHW Palembang Travel Agency. The conclusion is that this Travel Ticket Booking Application uses the PHP and MySQL programming languages which can be accessed by Prospective Passengers, Counter Operators, and Admins via the available browsers respectively. platfom.

Keywords: Booking Travel Tickets Online, Cv Po Batang Hari Wisata, Applications, Administrative Selection and Academic Selection

### **KATA PENGANTAR**

بسكوللذاليجرالج

Alhamdulillah puji dan syukur kehadirat Allah SWT, karena berkat rahmat dan hidayah-Nya penulis dapat menyelesaikan Laporan Akhir yang berjudul **"Aplikasi Pemesanan Tiket Travel Berbasis Web Pada Agensi Travel BHW Palembang."** ini dengan tepat waktu. Yang terdiri dari Bab I Pendahuluan, Bab II Tinjauan Pustaka, Bab III Gambaran Umum Instansi, Bab IV Hasil dan Pembahasan, dan Bab V Kesimpulan dan Saran. Tujuan dari penyusunan Laporan Akhir ini adalah sebagai salah satu syarat untuk menyelesaikan Pendidikan Diploma III Jurusan Manajemen Informatika Politeknik Negeri Sriwijaya.

Selama menyelesaikan Laporan Akhir ini penulis banyak sekali mendapat bantuan, bimbingan dan petunjuk dari berbagai pihak, maka dalam kesempatan ini penulis ingin mengucapkan terima kasih kepada :

- 1. Bapak Dr. Ing. Ahmad Taqwa, M.T., selaku Direktur Politeknik Negeri Sriwijaya.
- 2. Bapak Carlos RS, ST., M.T., selaku Pembantu Direktur I Politeknik Negeri Sriwijaya.
- 3. Ibu Nelly Masnila, S.E., M.Si., Ak, selaku Pembantu Direktur II Politeknik Negeri Sriwijaya.
- 4. Bapak Ahmad Zamheri, S.T., M.T., selaku Pembantu Direktur III Politeknik Negeri Sriwijaya.
- 5. Bapak Drs. Zakaria, M.Pd., selaku Pelaksana Bidang Kerjasama Politeknik Negeri Sriwijaya.
- 6. Ibu Dr. Indri Aryanti,S.E.,M.Si*,* selaku Ketua Jurusan Manajemen Informatika Politeknik Negeri Sriwijaya.
- 7. Bapak Meivi Kusnandar, S.Kom., M.Kom., selaku Sekretaris Jurusan Manajemen Informatika Politeknik Negeri Sriwijaya.
- 8. Bapak Robinson, S.Kom.,M.Kom*,* selaku dosen pembimbing I yang telah memberikan arahan dan masukan kepada saya dalam menyelesaikan laporan akhir ini.
- 9. Ibu Henny Madora, S.Kom.,M.M, selaku dosen pembimbing II yang telah memberikan arahan dan masukan kepada saya dalam menyelesaikan laporan akhir ini.
- 10. Bapak dan Ibu dosen pengajar di Jurusan Manajemen Informatika yang telah memberikan ilmu yang bermanfaat.
- 11. Seluruh Karyawan dan Staff Cv Po. Batang Hari Wisata Kota Palembang yang telah membatu serta mempermudah saya dalam menyelesaikan laporan akhir ini.
- 12. Teman-teman seperjuangan Jurusan Manajemen Informatika khususnya kelas 6 ID.
- 13. Keluarga tercinta yaitu Ayah dan Ibu yang selalu memberikan semangat, nasihat dan do'a kepada penulis agar dapat sukses menjalani perkuliahan.
- 14. Semua pihak yang telah membantu dalam menyelesaikan Laporan Akhir ini.

Penulis menyadari bahwa dalam penulisan Laporan Akhir ini masih terdapat kesalahan dan kekurangan, untuk itu penulis mengharapkan kritik dan saran yang bersifat membangun dari semua pihak demi kesempurnaan penulisan yang akan datang. Akhir kata penulis berharap semoga Laporan Akhir ini bermanfaat bagi semua pihak yang membutuhkannya, khususnya mahasiswa-mahasiswi Jurusan Manajemen Informatika Politeknik Negeri Sriwijaya sehingga tujuan yang diharapkan dapat tercapai, Aamiin.

Palembang, September 2020

Penulis

# **DAFTAR ISI**

### Halaman

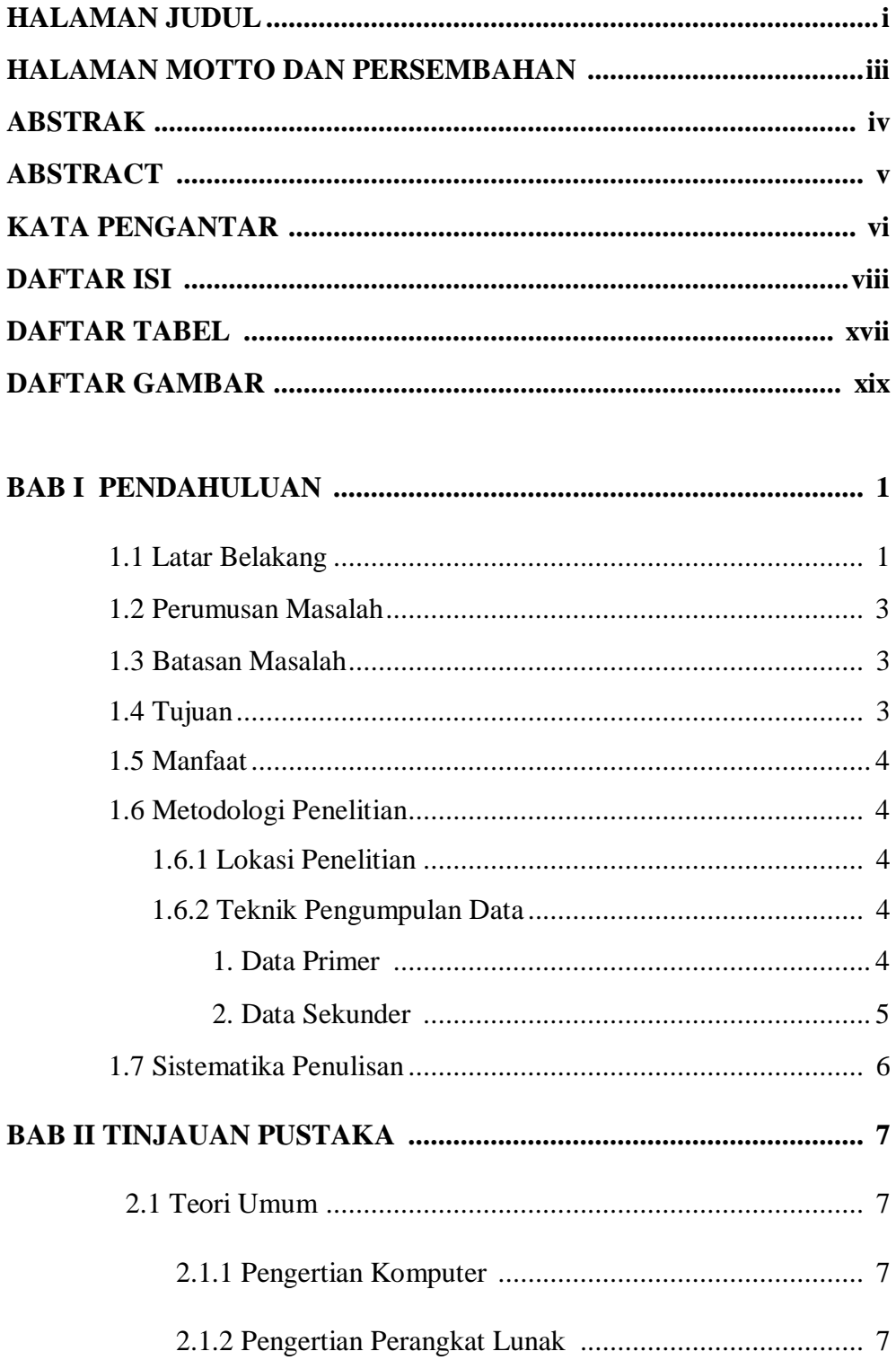

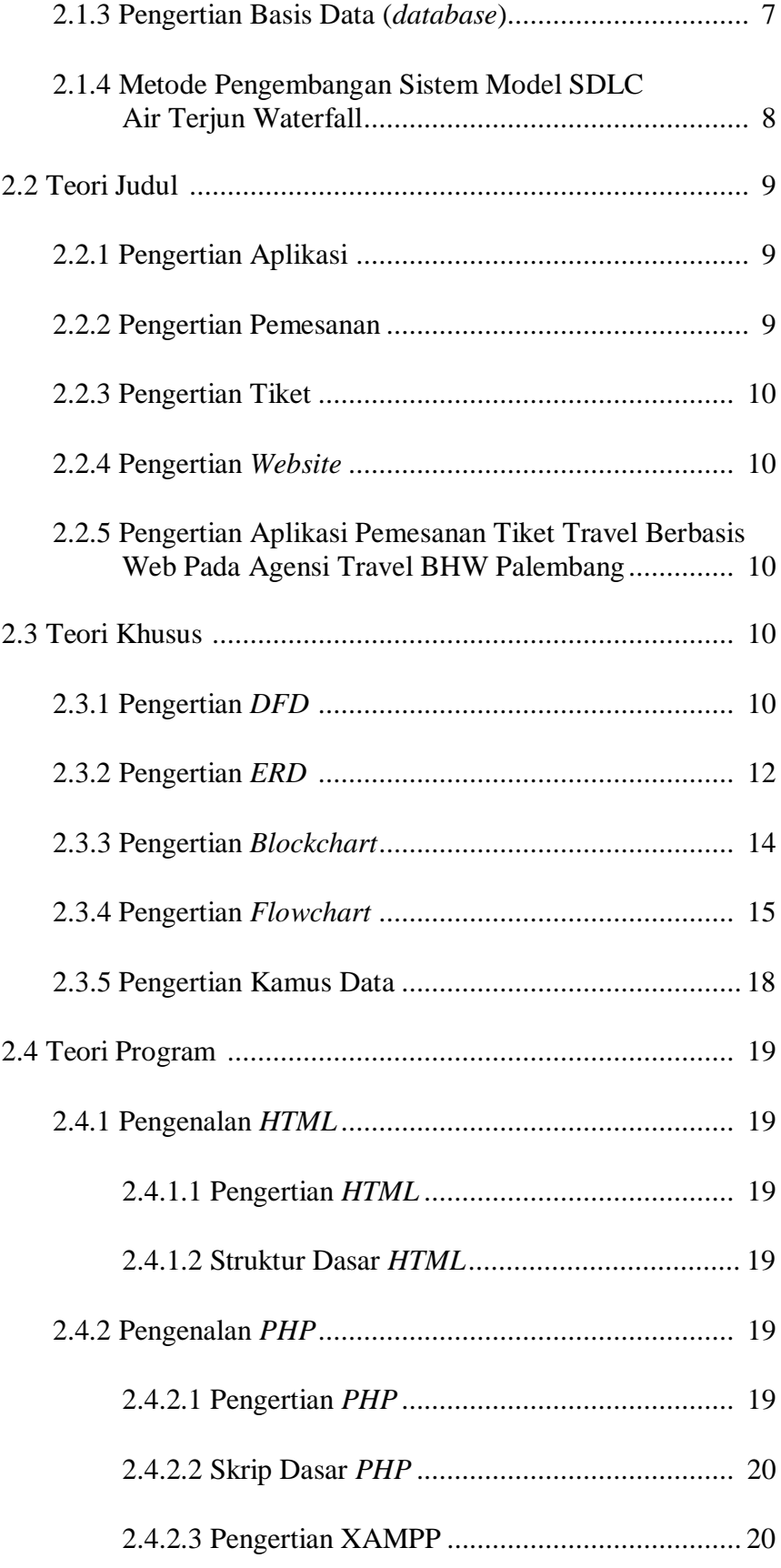

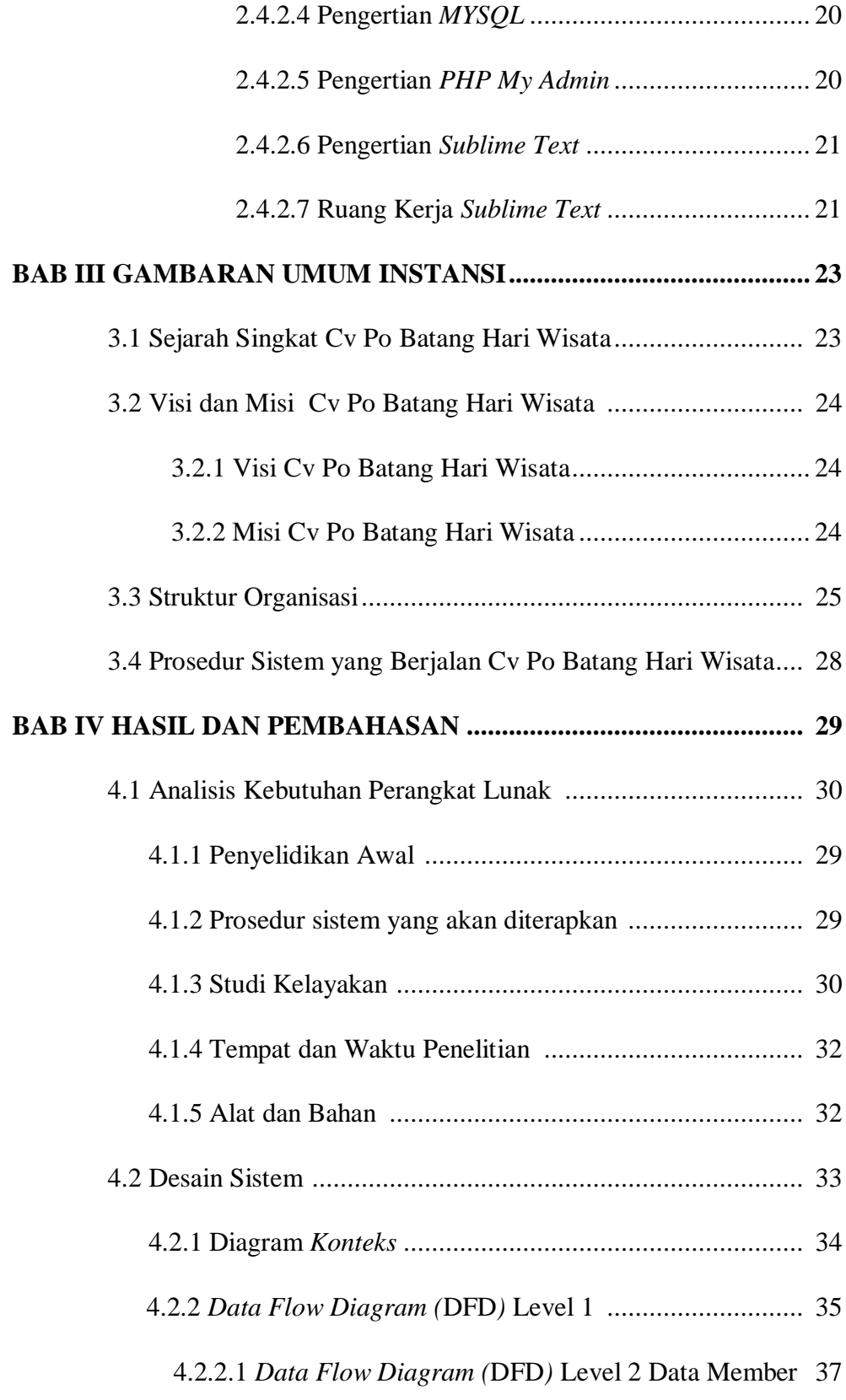

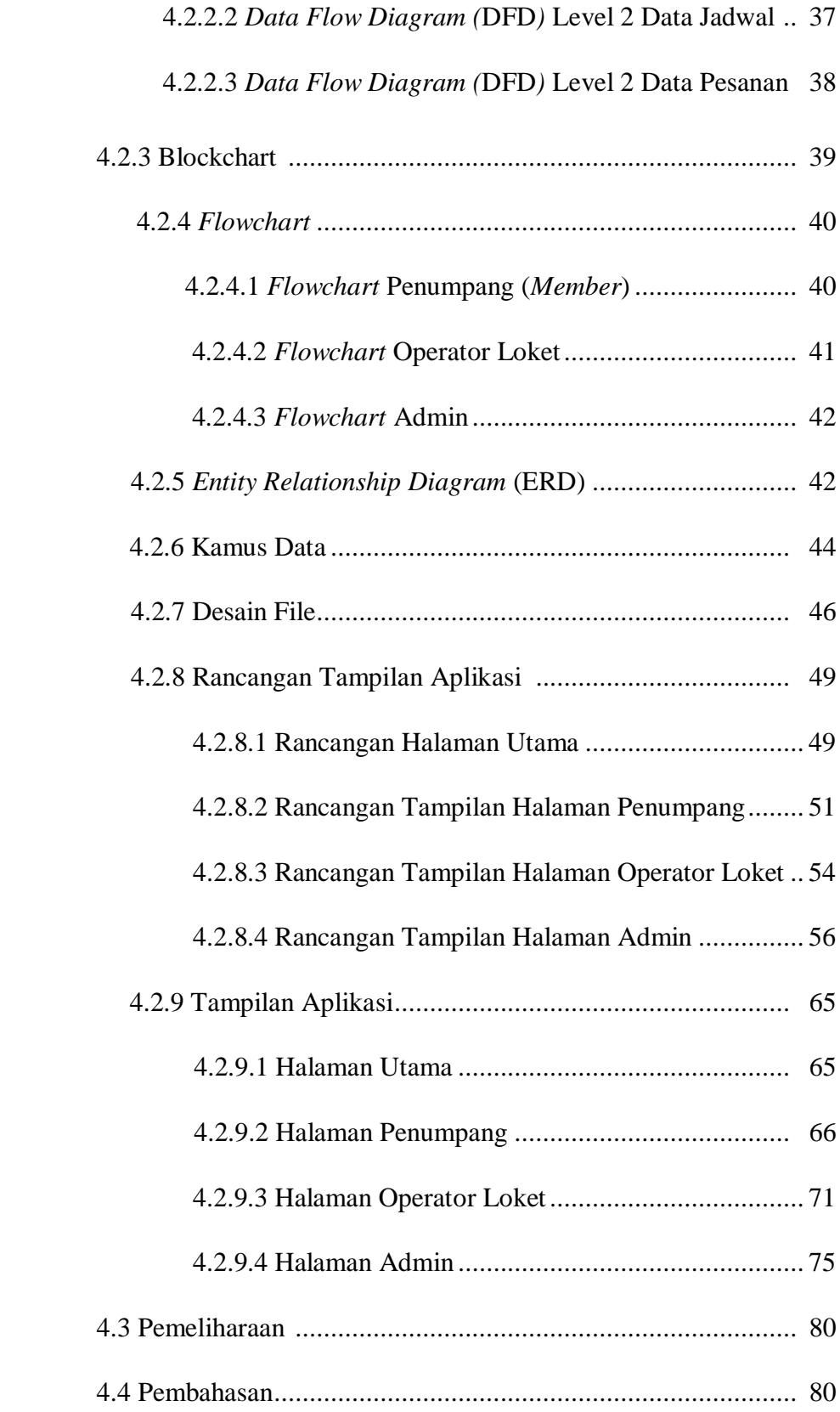

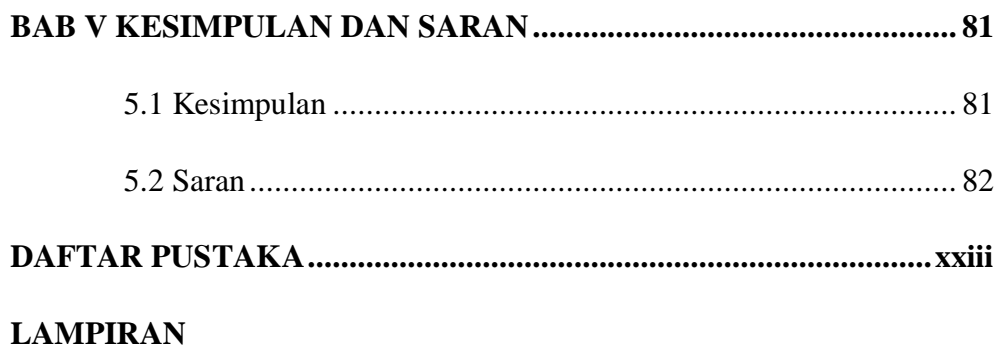

# **DAFTAR TABEL**

## **Halaman**

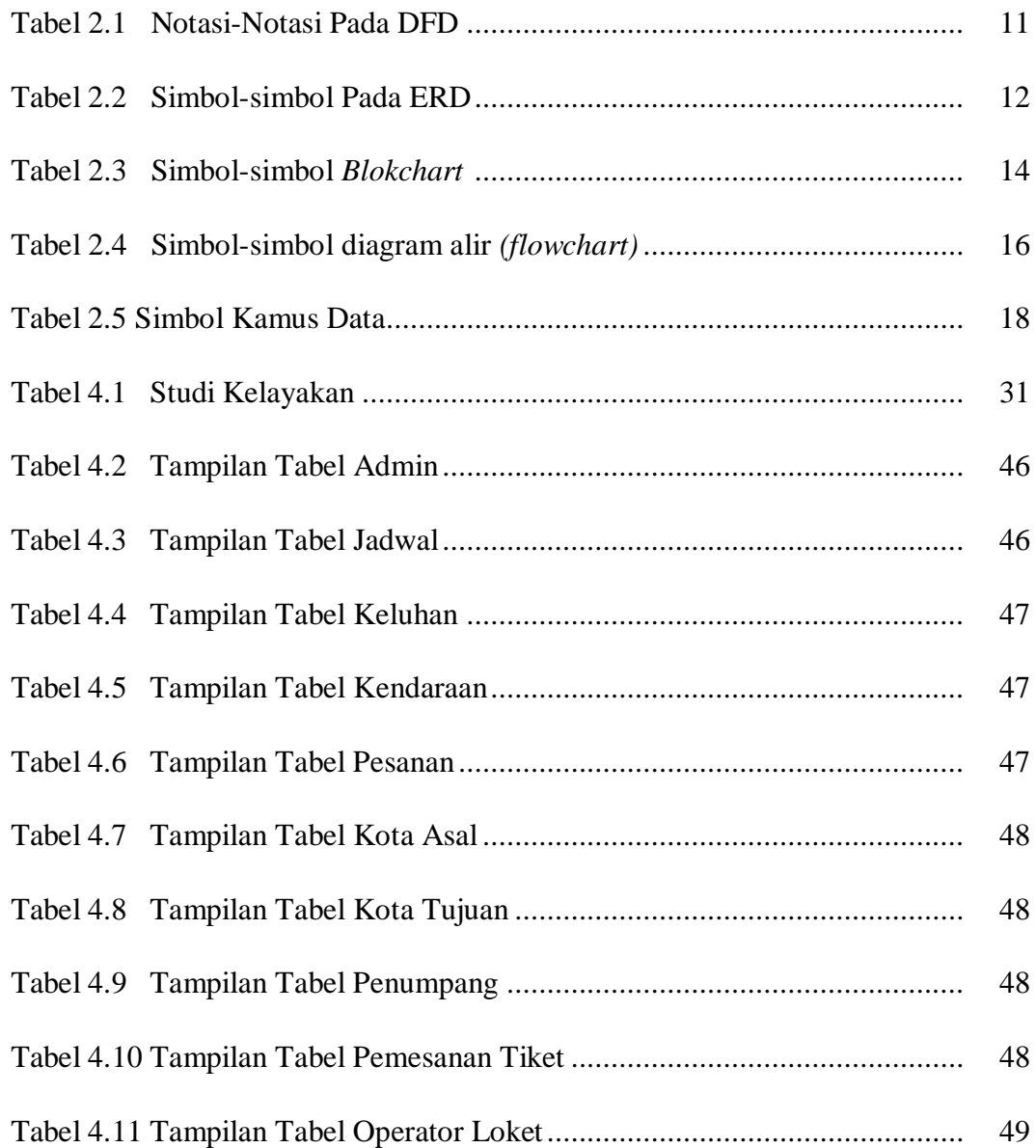

# **DAFTAR GAMBAR**

### **Halaman**

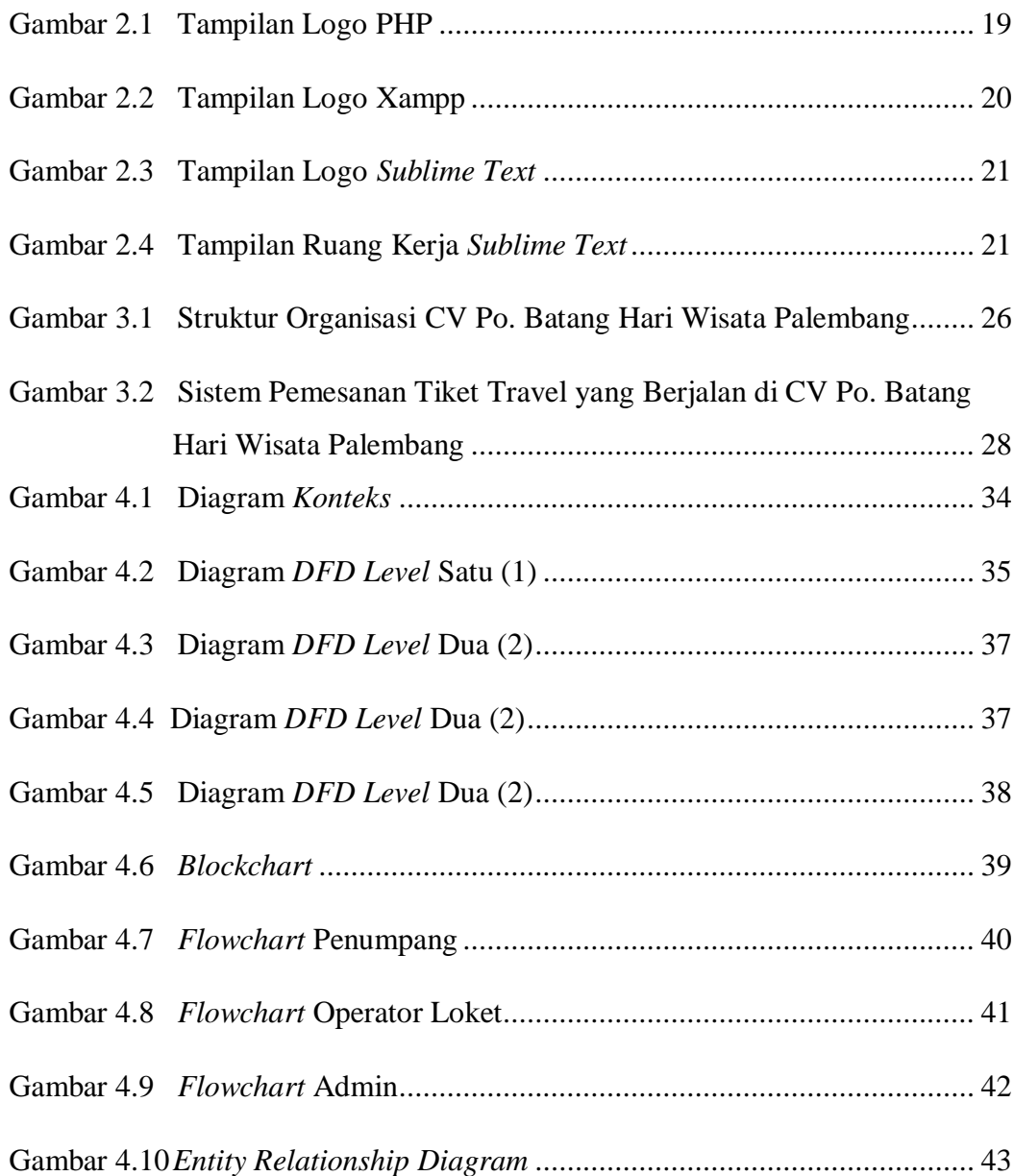

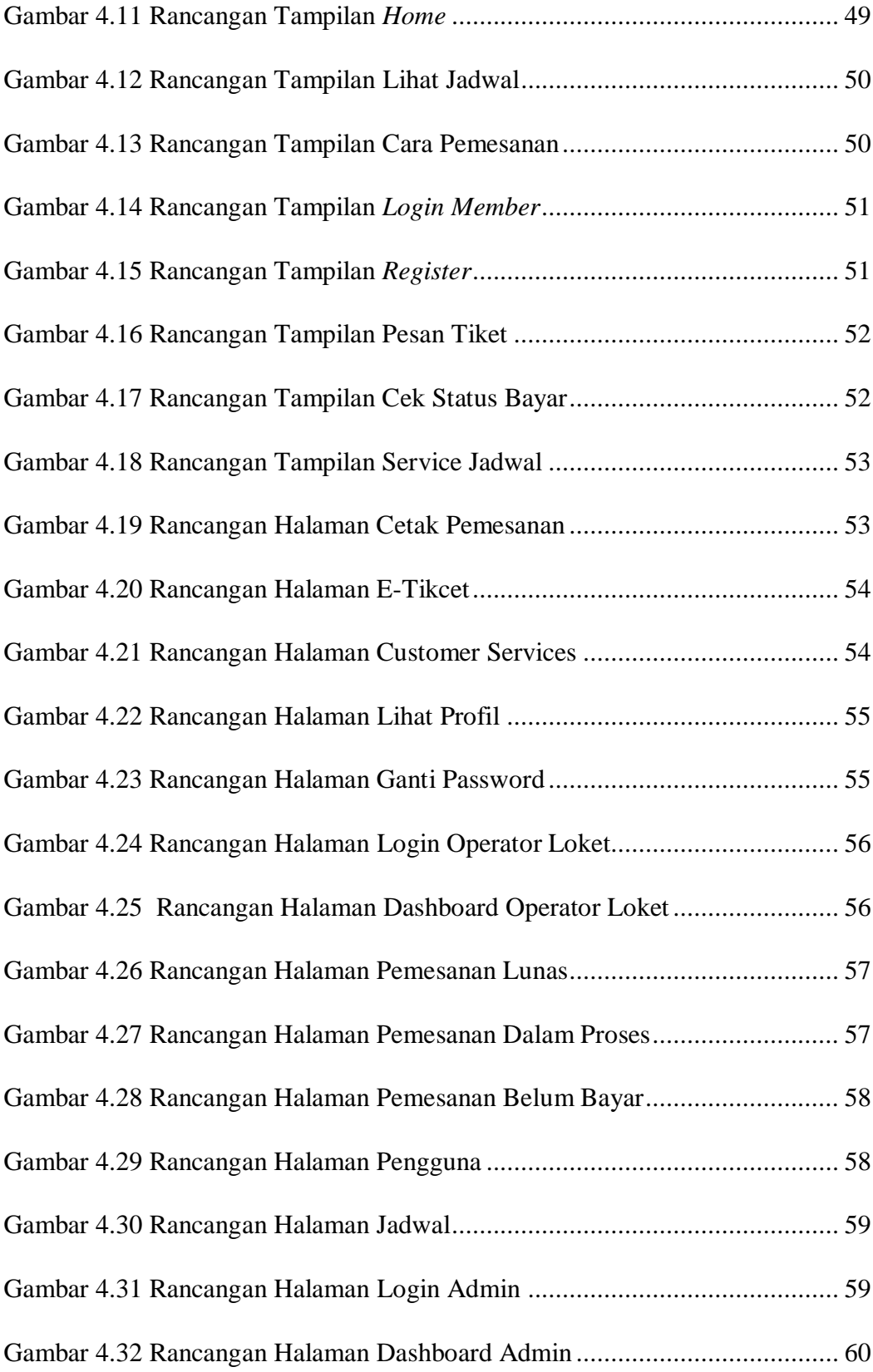

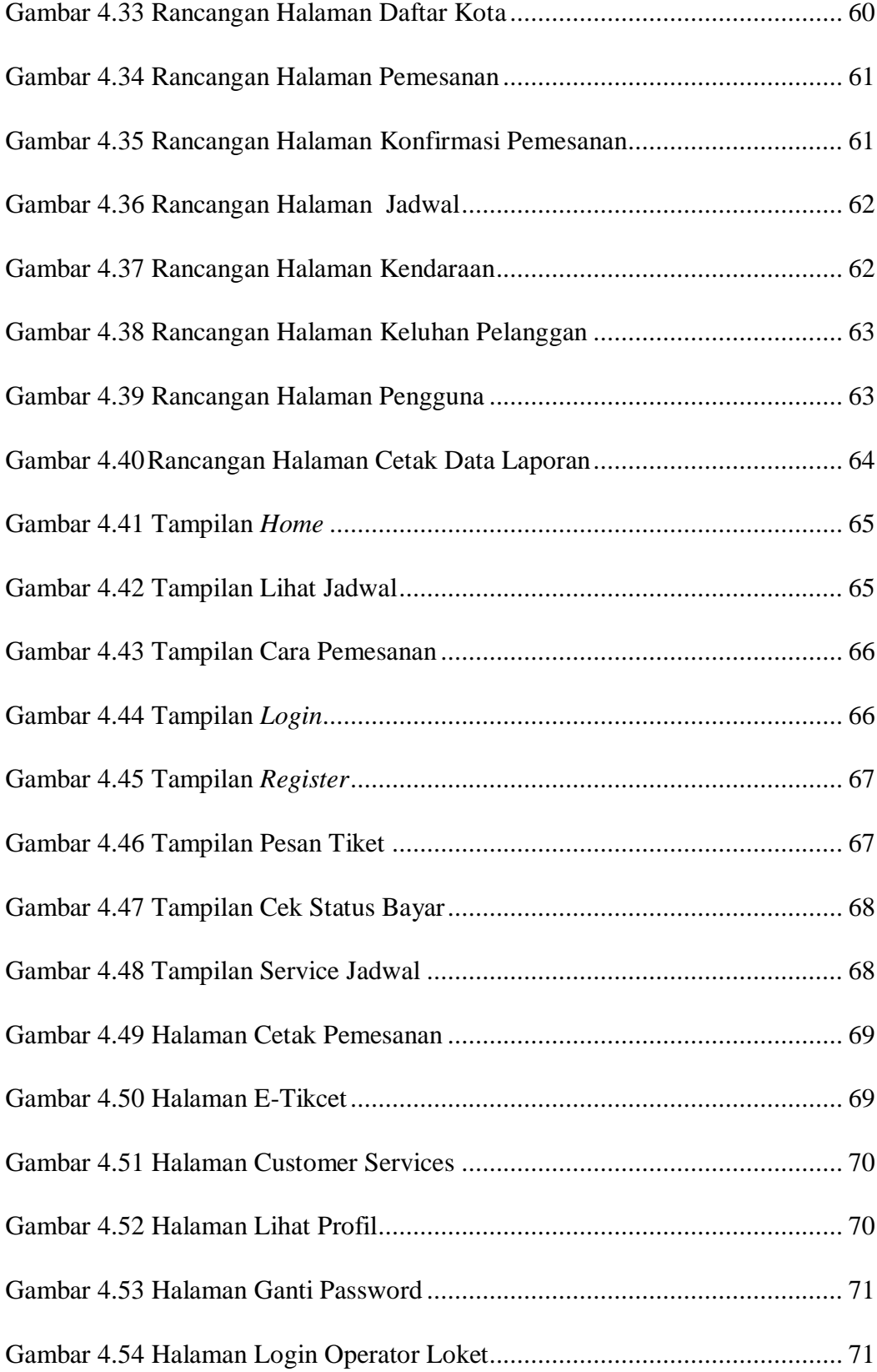

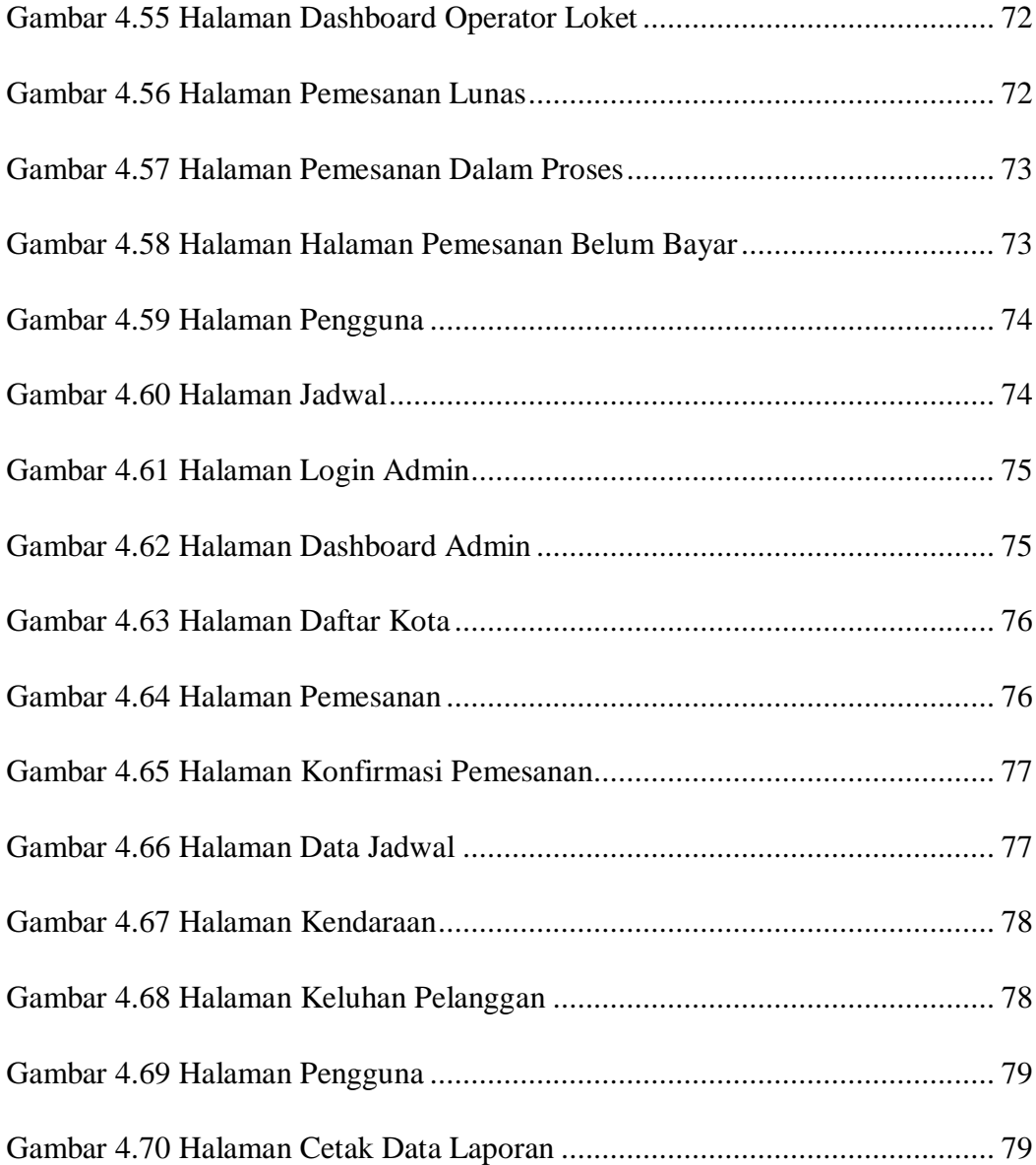